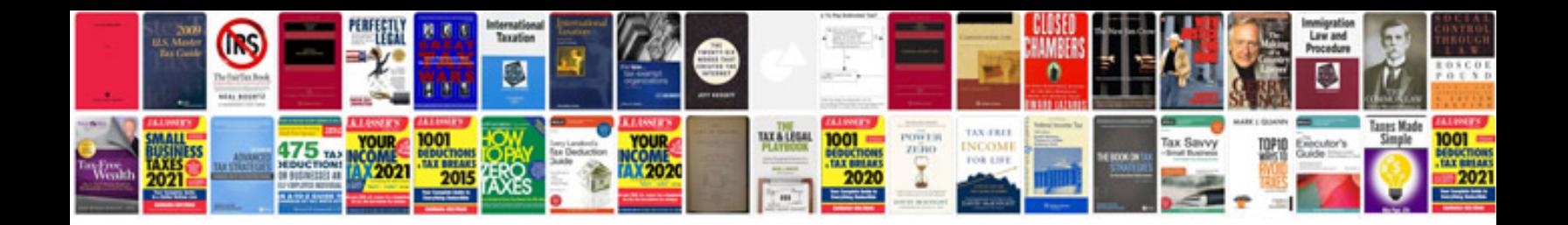

**Computer parts worksheet** 

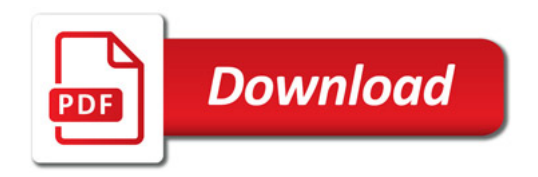

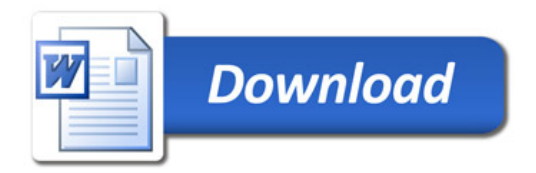